## SAP ABAP table POBJC\_LOGIC\_ANCH { List of Logical Anchors }

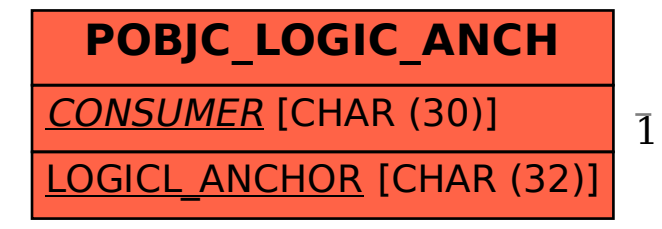

## **POBJC\_CONSUMER** CONSUMER\_ID [CHAR (30)]

## POBJC\_LOGIC\_ANCH-CONSUMER = POBJC\_CONSUMER-CONSUMER\_ID 1 0..N